# **Withdrawn**

**This publication has been withdrawn.**

It is no longer current.

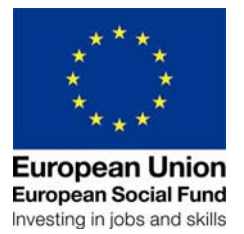

## **DWP Provider Guidance Chapter 10 ESF Support for Families with Multiple Problems (England)**

# **Chapter 10 – Management Information**

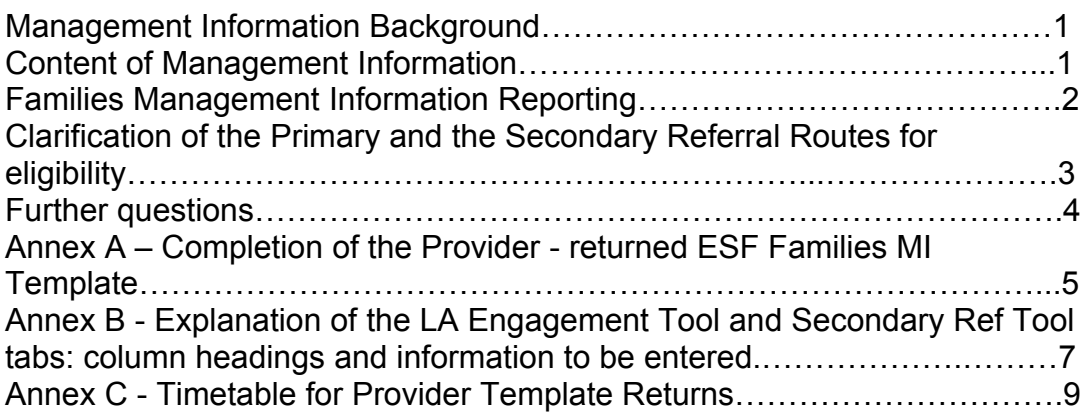

## <span id="page-1-0"></span>**Management Information Background**

1. MI from the provision will be required on both an individual and family unit basis.

2. The MI will be collected by a combination of DWP systems and through information you hold.

3. The first official statistical release regarding ESF Support for Families with Multiple Problems was published on 21 November 2013 providing an overview of performance to March 2013 and monthly thereafter and by CPA from provision start up to September 2013. You can access this information on the Internet at:

[https://www.gov.uk/government/publications/esf-provision-for-families-with](https://www.gov.uk/government/publications/esf-provision-for-families-with-multiple-problems-statistics)[multiple-problems-statistics](https://www.gov.uk/government/publications/esf-provision-for-families-with-multiple-problems-statistics)

Further statistical releases are planned to be published every six months, with the next release scheduled for March 2014.

## <span id="page-1-1"></span>**Content of Management Information**

4. Management Information is required to:

- support the performance management of the provision;
- inform evaluation:
- enable the DWP (as a Co-Financing Organisation) to claim ESF funding;
- show how the provision has supported the cross-government agenda for troubled families.

#### <span id="page-2-0"></span>**Families Management Information Reporting**

5. Management information for the Families provision consists of DWP system-generated MI, based on attachments and outcome-based activity in the provision and provider-collected MI, which provides expanded information on referrals and families in the provision. DWP systems will record MI when providers accept referrals and make claims for progress measures and job outcomes through PRaP. This information is used internally to support performance review of the provision. Provider-collected MI is used to support a more detailed understanding of the progress of the provision, and to assist with evaluation and reporting, for ESF and Departmental purposes.

6. This Chapter primarily deals with Provider-collected MI requirements. Provider-collected MI must be reported monthly, using the most up-to-date version of the Families Provider MI template. **Only** the template supplied by DWP for the purposes of collating Families MI is to be used.

7. The latest version of the MI template is titled **CPA\_Return\_Checker v6.xls.** This and any future updates, will be distributed by your named Performance Manager. The original password for opening the spreadsheet remains the same for this and any future versions. The template is NOT to be amended, copied, renamed or altered in any way.

8. Families' management information (MI) must be reported monthly, and as a cumulative total from the start of the programme (starting in December 2011), up to and including the last working day of each month.

9. Only one template is required for each CPA, with the exceptions of CPA 7, which has been split into 7a and 7b to separate Merseyside, and CPA 12, which has been split into 12a and 12b to separate South Yorkshire, as further data is required to support ESF funding arrangements for these areas.

10. You should rename the template each month. Please make sure that you insert your CPA number into the file title, and add the current cumulative month for which figures are provided: e.g., **CPA00\_Return\_Checker v6 Aug13.xls** 

11. The template is to be saved only in Microsoft Excel Workbook (.xls) format, version 2002 or earlier.

12. It is your responsibility to ensure that the information entered is correct for your provision, and has been entered accurately, before returning the monthly template. Within the template there are built-in checking tools - see [Annex A -](#page-5-0) [Completion of the Provider-returned ESF Families MI template](#page-5-0) - that will

highlight if any of the entered data is incorrectly entered or is inaccurate compared to your previous MI.

13. The template must be returned, within 5 working days after the last working day of each month, to your Performance Manager - see [Annex C –](#page-9-0) [Timetable for Provider Template Returns.](#page-9-0)

14. Any queries regarding the completion of this template should be raised through your Performance Manager.

15. You must ensure that you have a named contact in place, with a designated deputy whenever the named contact is not available, to answer any queries regarding the monthly return and to supply revised MI where appropriate. Please ensure that your Performance Manager has the name of your contact for MI.

16. If required, the statistical information on the template can be sent to your Local Authority contacts within the Contract Package Area. This is nonvalidated MI and therefore must only be used for internal planning purposes and NOT for any external publicity etc.

**Please note:** You should only share statistical information that is relevant to the specific LA, rather than for the contract as a whole, and on the understanding that it is only to be used internally to inform delivery of the provision and is not to be shared more widely.

17. In line with your local agreements, it will be for you and the Local Authority to decide whether further information, additional to that on the template, will be shared, and for any sharing protocols designed to protect personal or commercial information.

#### <span id="page-3-0"></span>**Clarification of the Primary and the Secondary Referral Routes for eligibility**

18. It is important that you record the referrals correctly within the MI template. Please ensure that attachments resulting from eligibility decisions made according to either the Primary or the Secondary referral routes are correctly recorded:

**Primary referral route – eligibility determined by the Local Authority (LA):** where referrals are made by the LA to the provider the individuals/families are automatically eligible for the provision by virtue of the LA having identified them. The Primary route also includes Local Authority-sanctioned referral by their partner organisations and other partners they may have formally designated as able to refer, for example under a Provision Awareness Scheme, or similar;

**Secondary referral route – eligibility determined by the provider**: providers who have an agreed contract variation to implement this referral route can identify, check and confirm eligibility and refer

individuals/families directly to their ESF Families Provision. The key aspect of this route is that providers are required to check eligibility against a number of criteria and must keep evidence of this for ESF audit purposes [\(See Chapter 3\)](https://www.gov.uk/government/uploads/system/uploads/attachment_data/file/253514/esf-families-provider-guidance-chapter3.pdf).

#### <span id="page-4-0"></span>**Further questions**

19. If you have any questions regarding the MI template or the data that is required to be collected, please contact your Performance Manager.

## <span id="page-5-0"></span>**Annex A - Completion of the Provider-returned ESF Families MI Template**

Within the template there are 4 sheets:

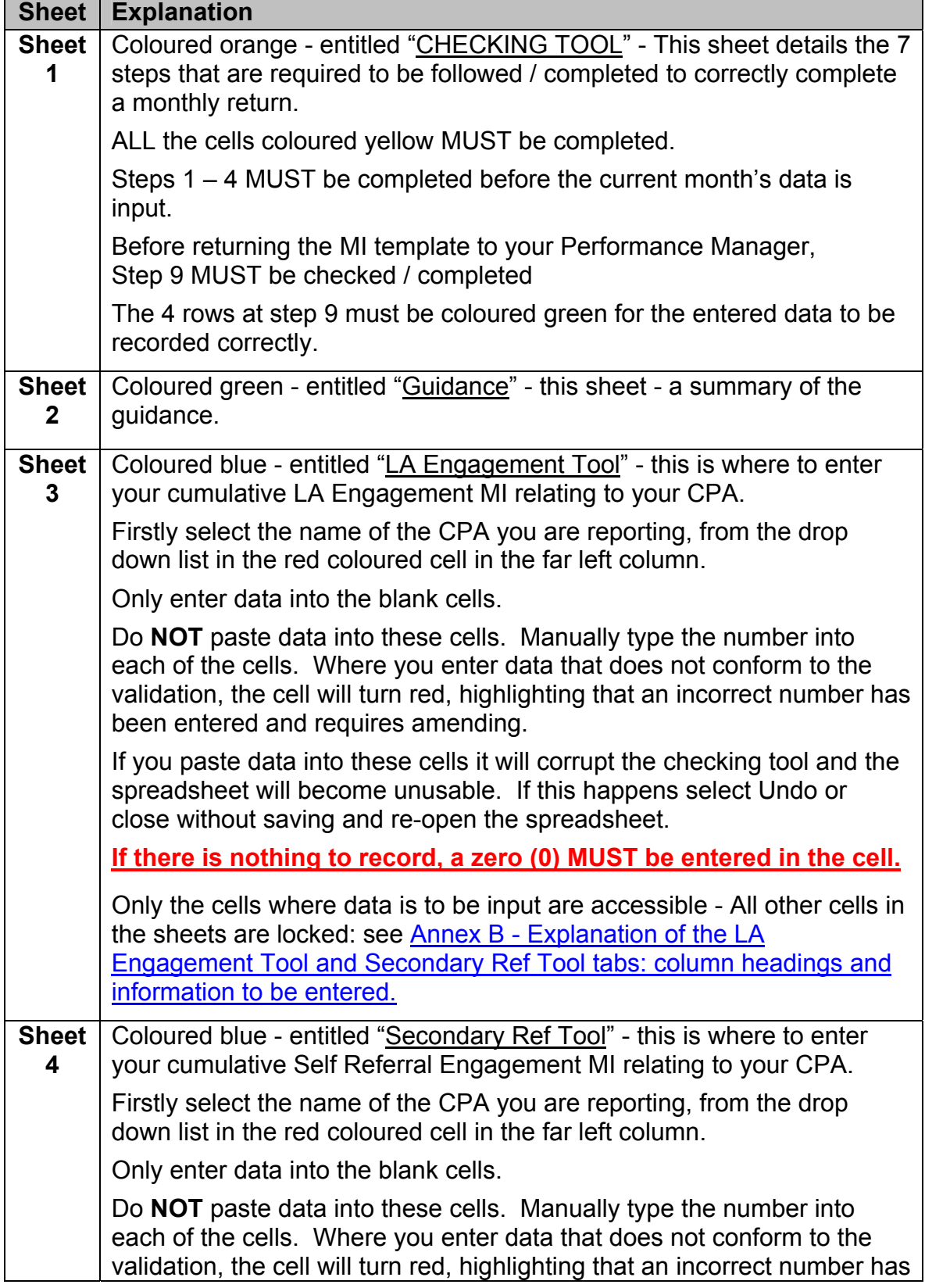

been entered and requires amending.

If you paste data into this cell it will corrupt the checking tool and the spreadsheet will become unusable. If this happens select Undo or close without saving and re-open the spreadsheet.

**If there is nothing to record, a zero (0) MUST be entered in the cell.**

Only the cells where data is to be input are accessible - All other cells in the sheets are locked: see <u>Annex B - Explanation of the LA</u> [Engagement Tool and Secondary Ref Tool tabs: column headings and](#page-7-0)  [information to be entered.](#page-7-0)

## <span id="page-7-0"></span>**Annex B - Explanation of the LA Engagement Tool and Secondary Ref Tool tabs: column headings and information to be entered**

Where the explanations for the column headings are different for the tables in the LA Engagement Tool and Secondary Ref Tool tabs, individual explanations are provided.

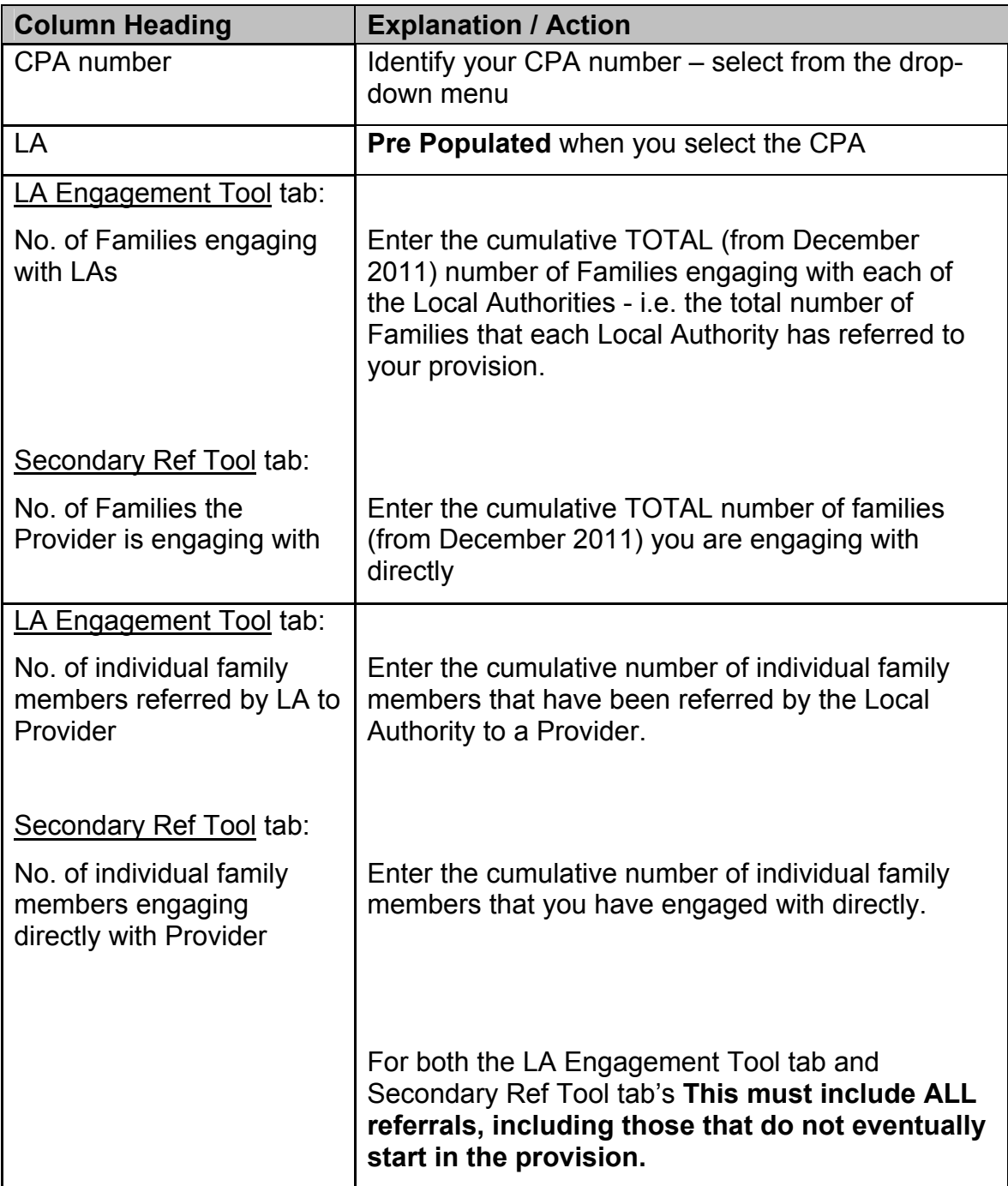

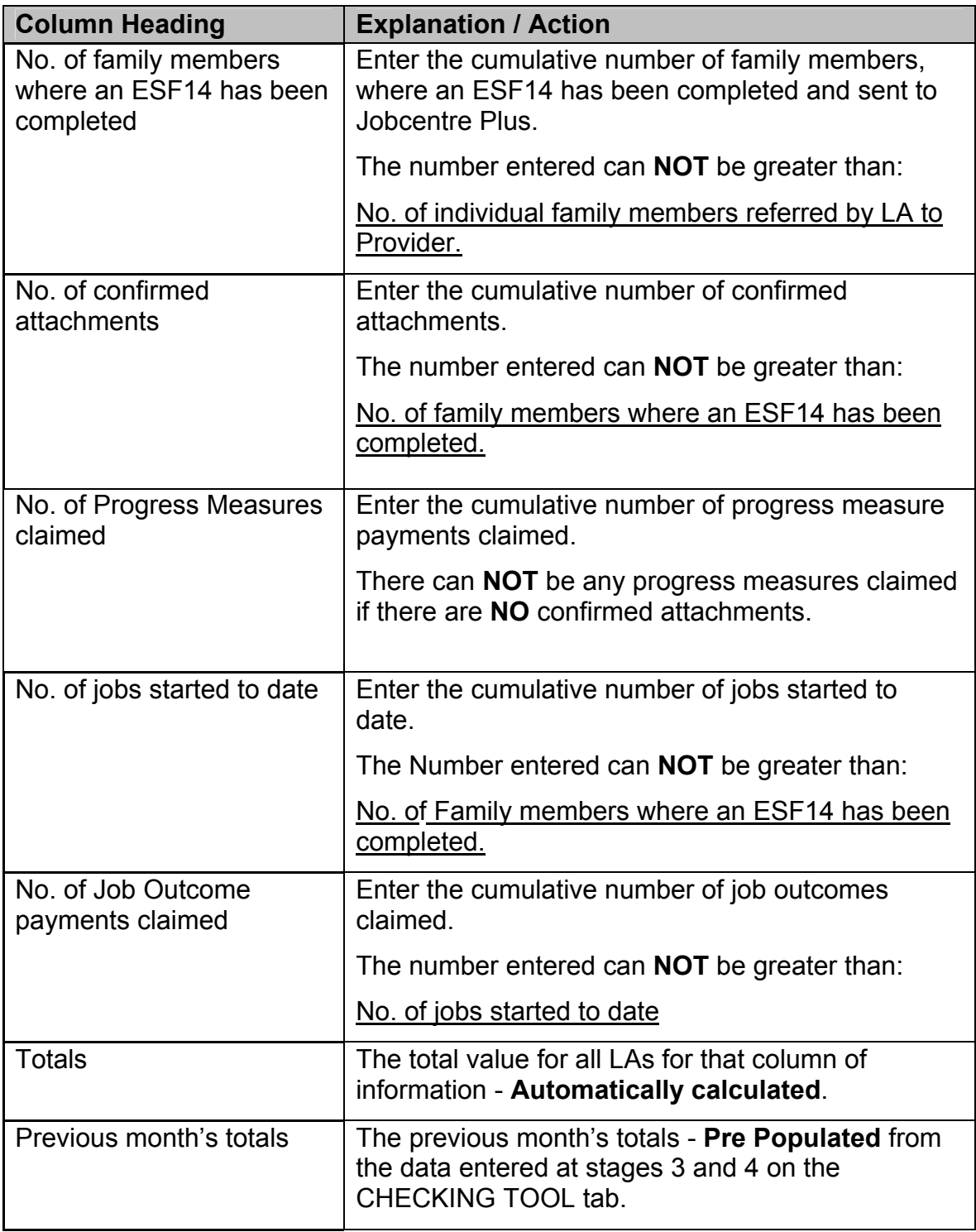

<span id="page-9-0"></span>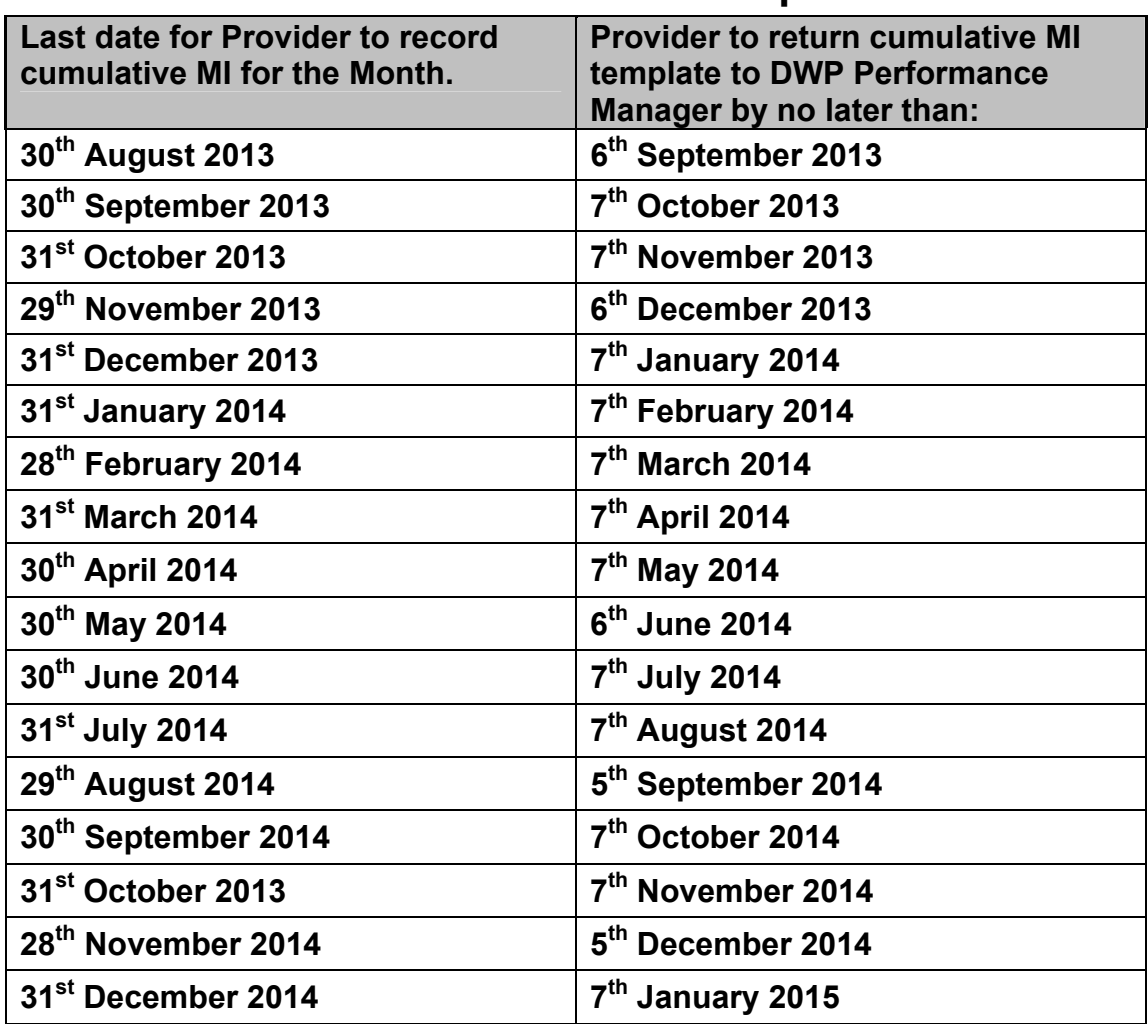

## **Annex C - Timetable for Provider Template Returns**

For contracts that have agreed to extend beyond December 2014, the following timetable applies:

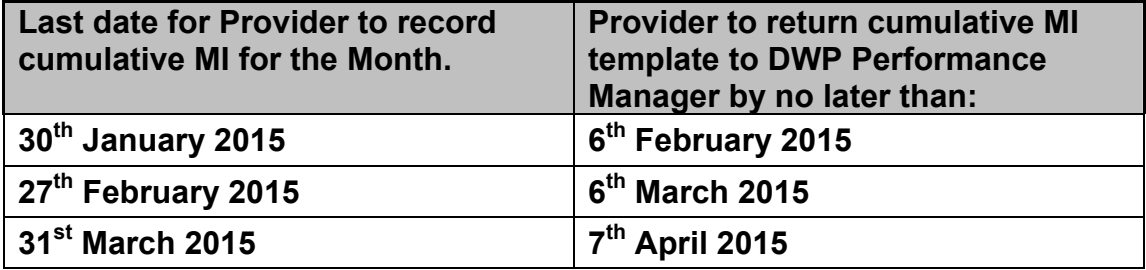